# Principles of Robot Autonomy II

#### Neural networks and Tensorflow tutorial

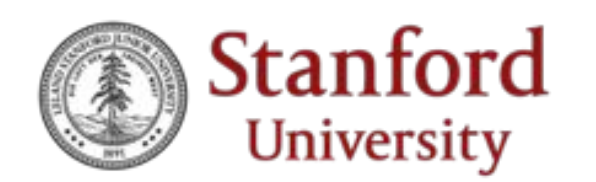

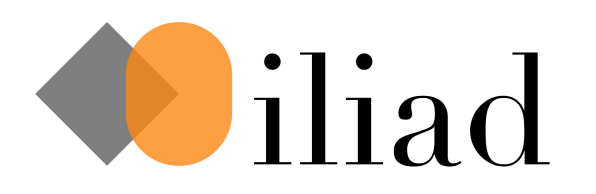

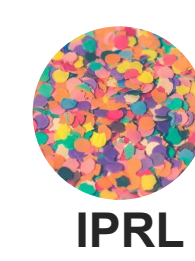

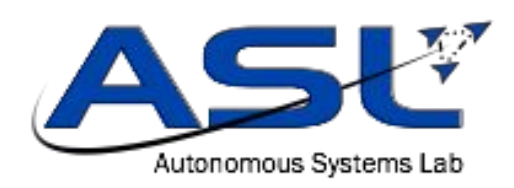

# **Overview**

- Multi-Layer Perceptrons
- Activation Functions
- Backpropagation
- Regularization
- Tensorflow Tutorial

# Single layer neural network

Original perceptron: binary inputs, binary output

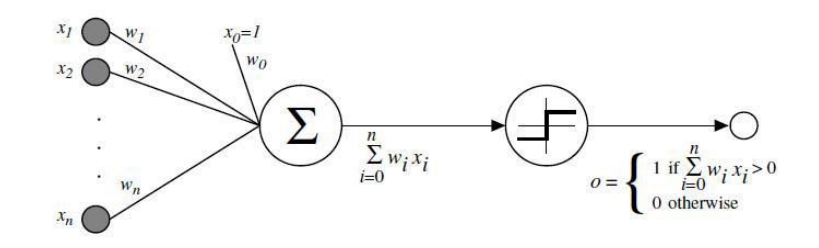

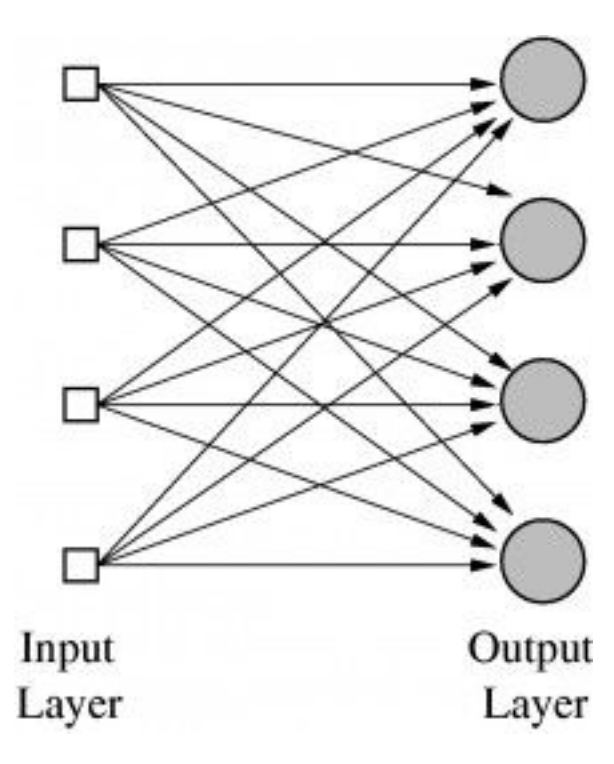

$$
y_1^i = f(x^i w_1 + b_1)
$$
  
\n
$$
y_2^i = f(x^i w_2 + b_2)
$$
  
\n
$$
y_3^i = f(x^i w_3 + b_3)
$$
  
\n
$$
y_4^i = f(x^i w_4 + b_4)
$$
  
\n
$$
y_5^i = f(x^i w_4 + b_4)
$$

# Multi-layer neural network

#### Also known as the Multilayer Perceptron (MLP) Also known as the foundations of **DEEP LEARNING**

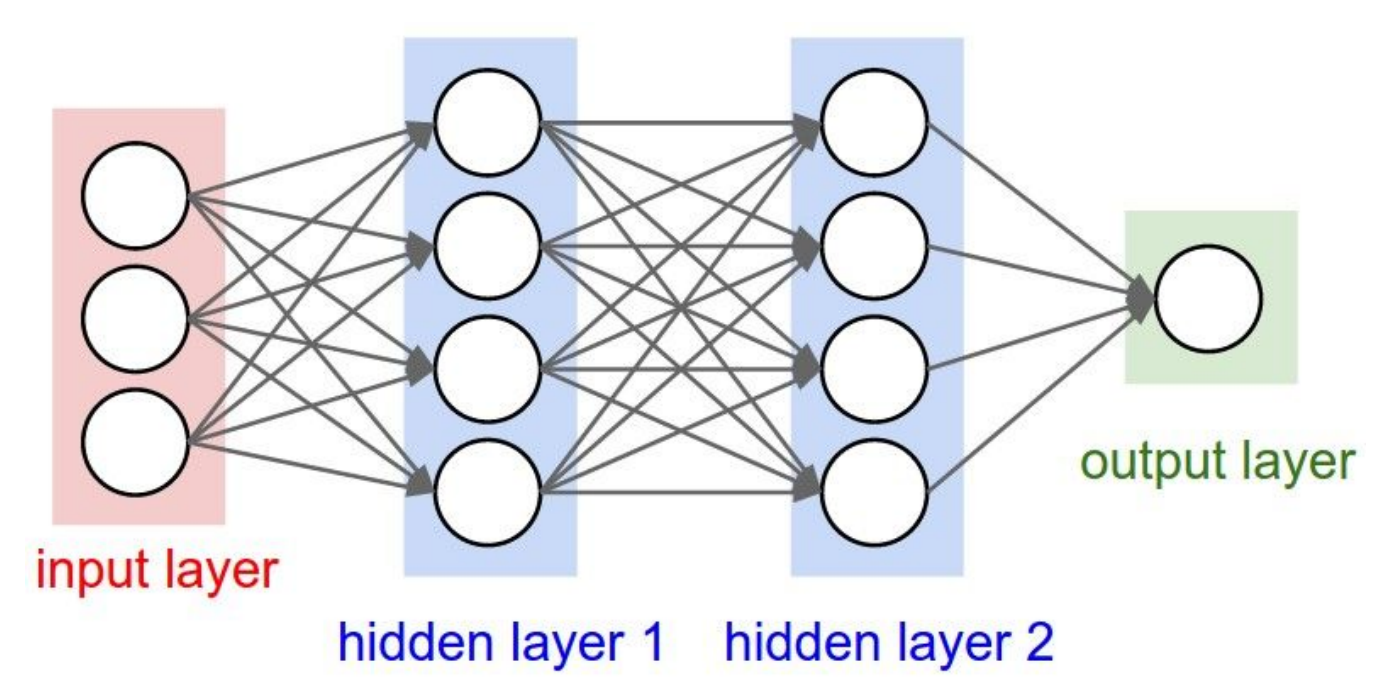

Other building blocks: convolutional layers, recurrent layers, …

AA 274B | Lecture 2 4

 $h_1 = f_1(xW_1 + b_1)$ 

 $h_2 = f_2(h_1W_2 + b_2)$ 

 $y = f_3(h_2W_3 + b_3)$ 

#### Activation functions

 $y = ((xW_1 + b_1)W_2 + b_2)W_3 + b_3$ ? Can't go only linear:  $\implies y = xW_1W_2W_3 + (b_1W_2W_3 + b_2W_3 + b_3)$ 

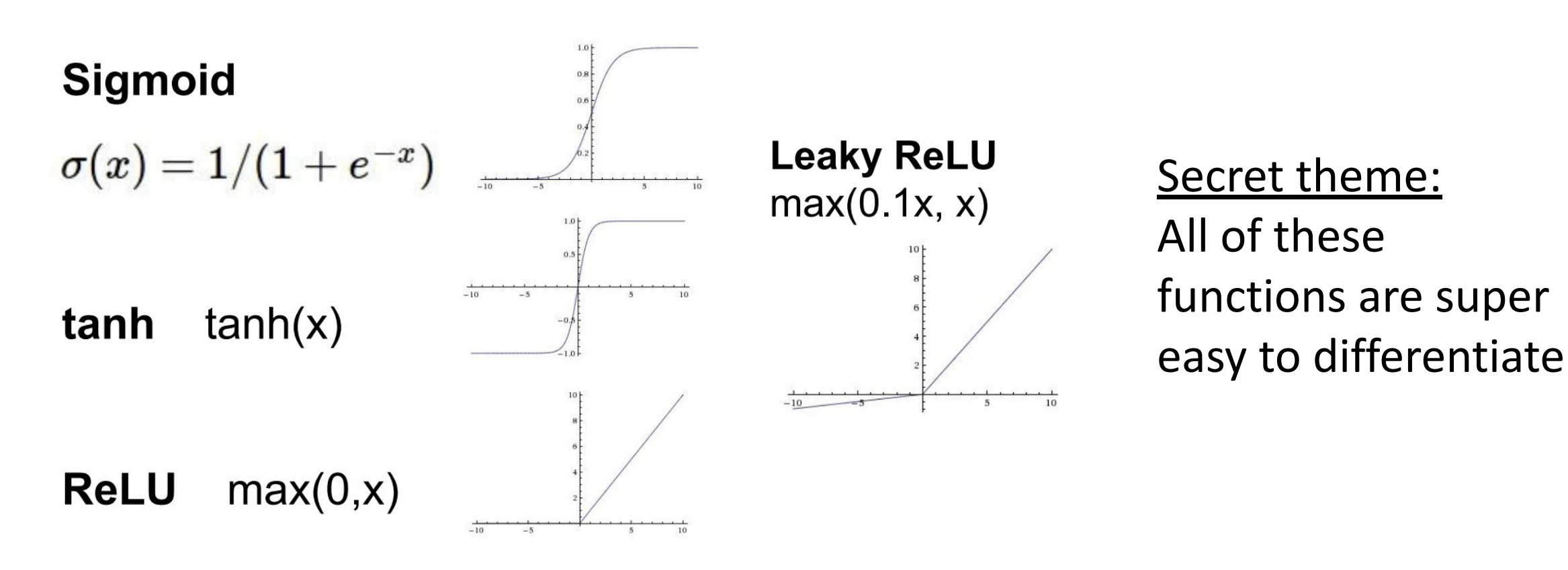

# Training neural networks

We want to use some variant of gradient descent How to compute gradients?

- Sample a batch of data
- 2. Forward propagate it through the network to compute loss
- 3. Backpropagate to calculate the gradient of the loss with respect to the weights/biases
- 4. Update these parameters using SGD

#### The Chain Rule

 $\nabla (f \circ g)(x) = ((Dg)(x))^T (\nabla f)(g(x))$ 

Leveraging the intermediate results of forward propagation with "easy" to differentiate activation functions Gradient is a bunch of matrix multiplications

# Backpropagation

Consider the function  $L(x, y) = g(f(x, y))$ 

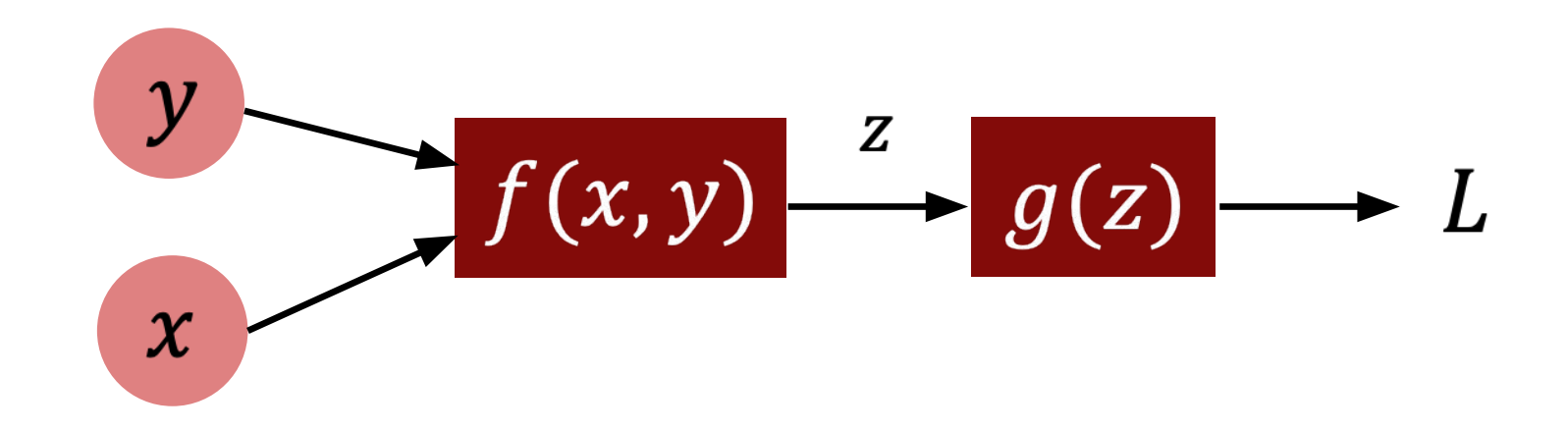

# Backpropagation

Consider the function  $L(x, y) = g(f(x, y))$ 

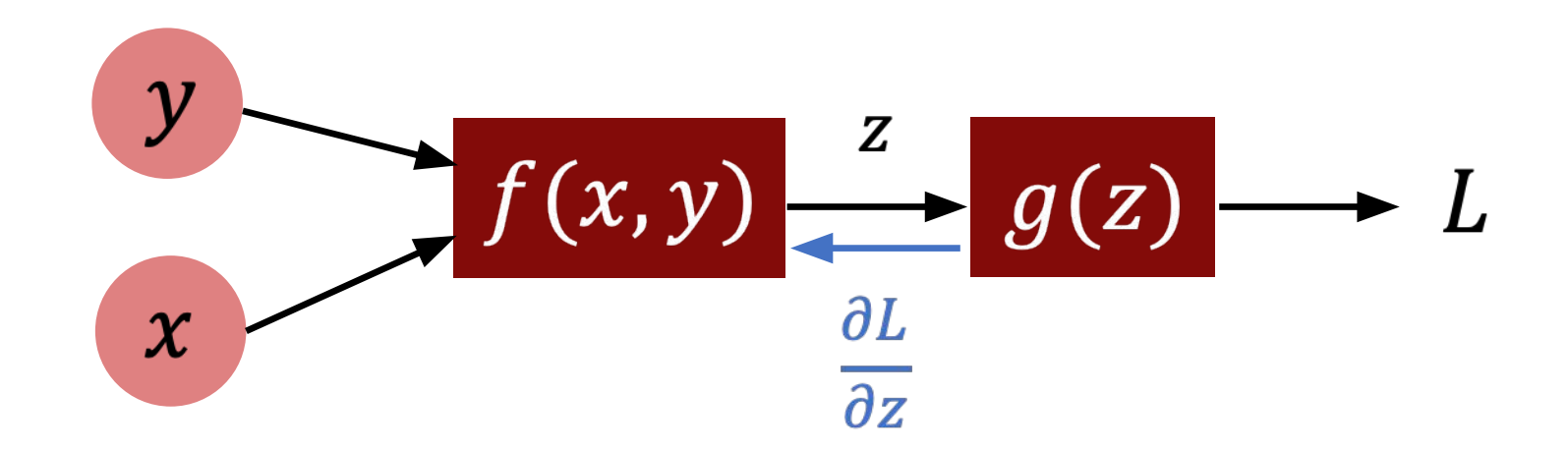

# Backpropagation

Consider the function  $L(x, y) = g(f(x, y))$ 

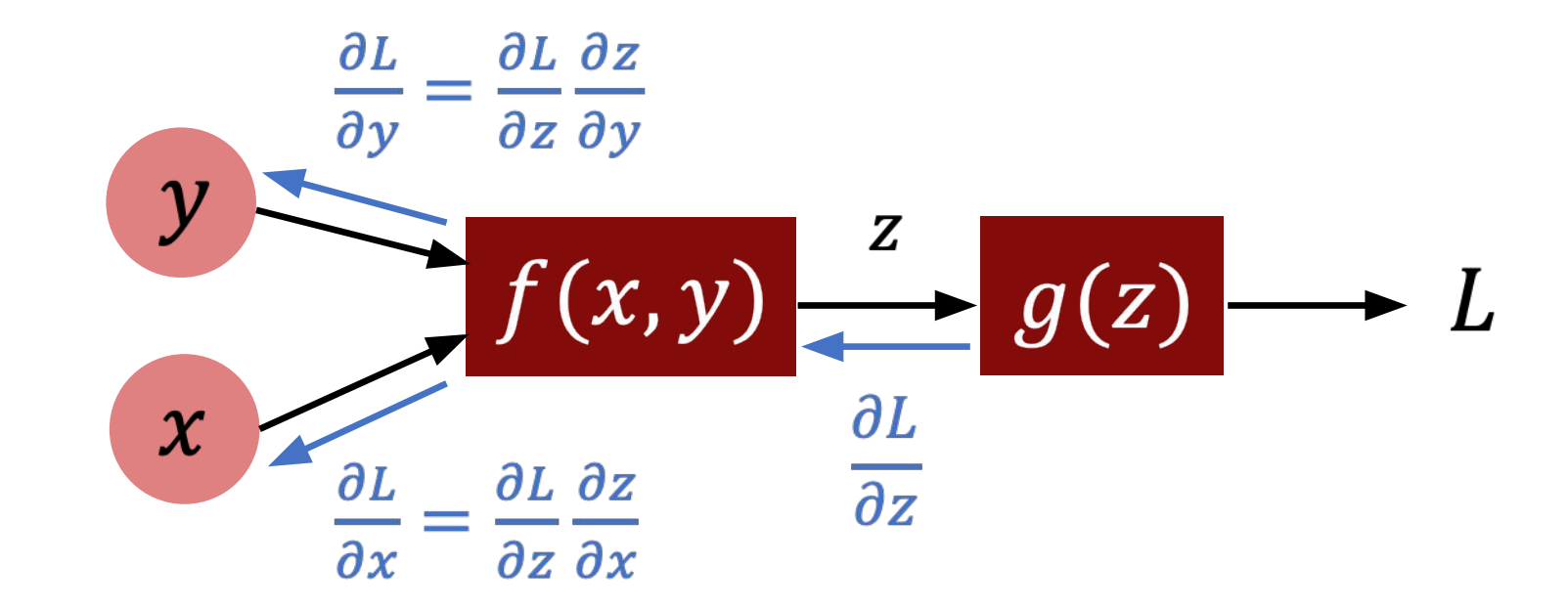

Consider the parametric model  $f(x) = (x + a)(x + b)$ trained with  $L_2$  loss  $L_i = (y_i - f(x_i))^2$ 

Consider the parametric model  $f(x) = (x + a)(x + b)$ trained with  $L_2$  loss  $L_i = (y_i - f(x_i))^2$ 

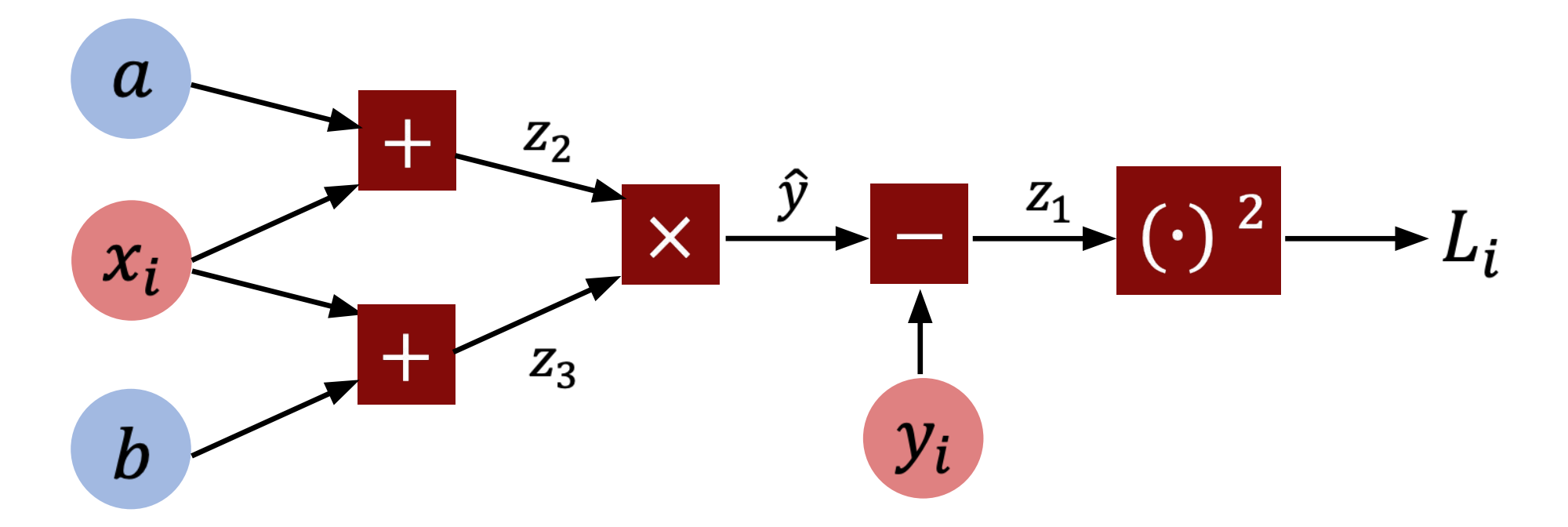

Consider a forward pass

5 total operations, corresponding to each node in the graph

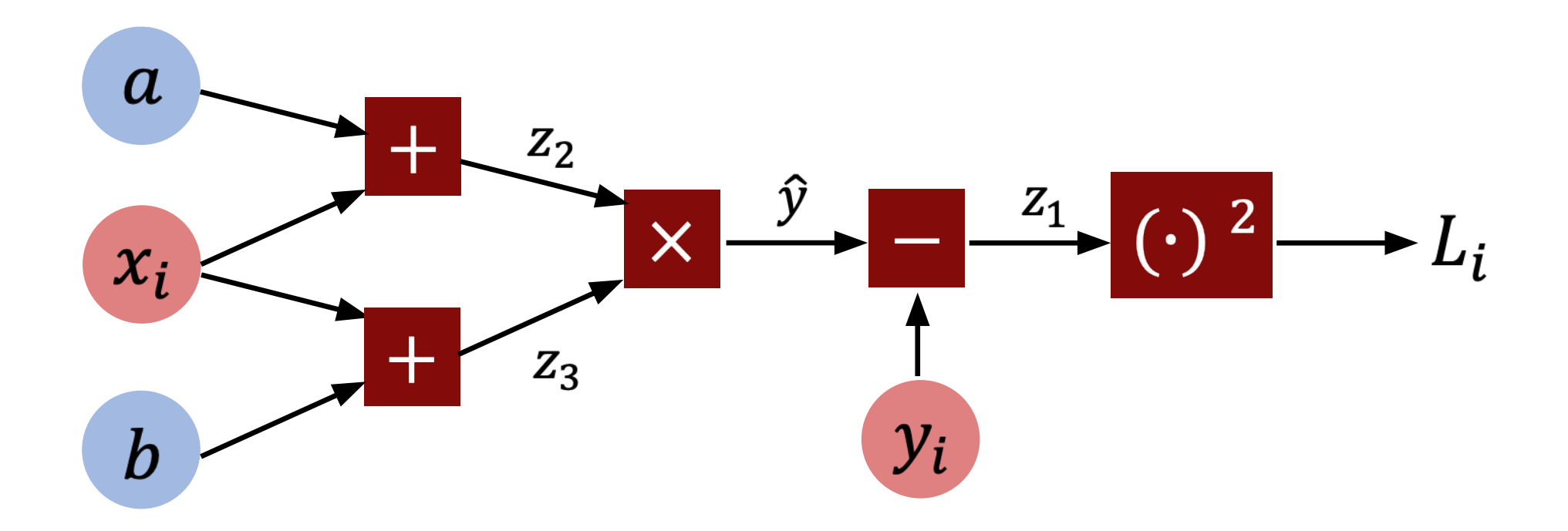

Consider a backward pass

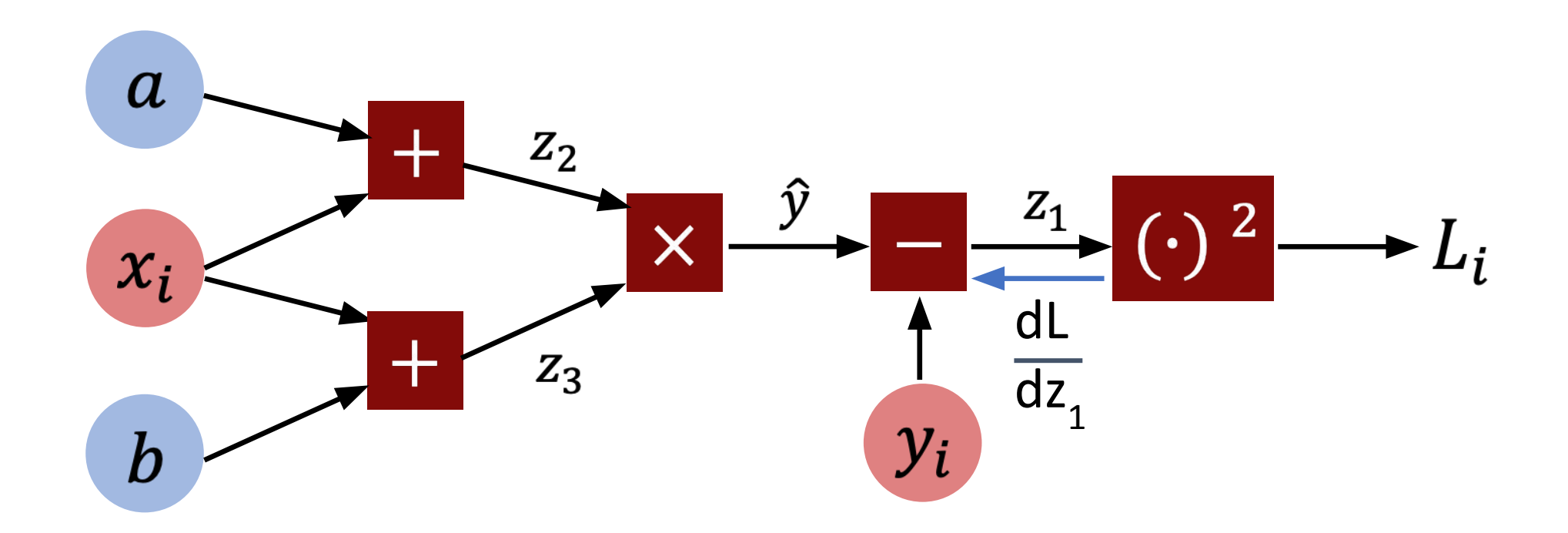

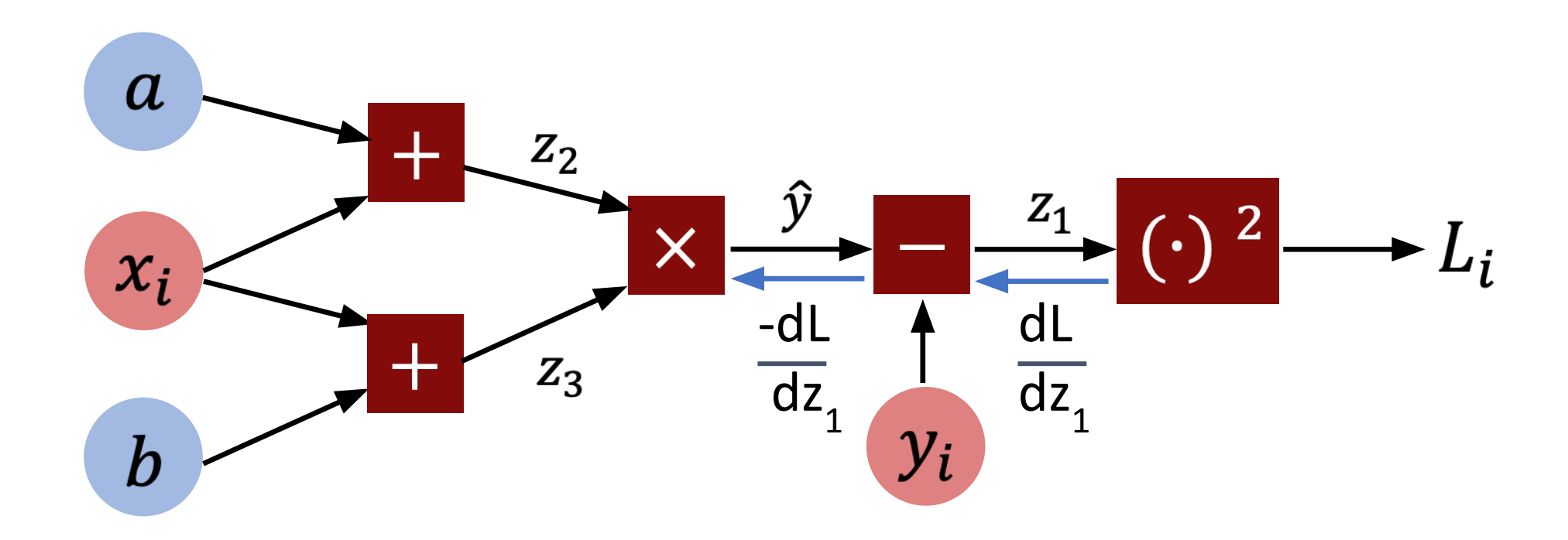

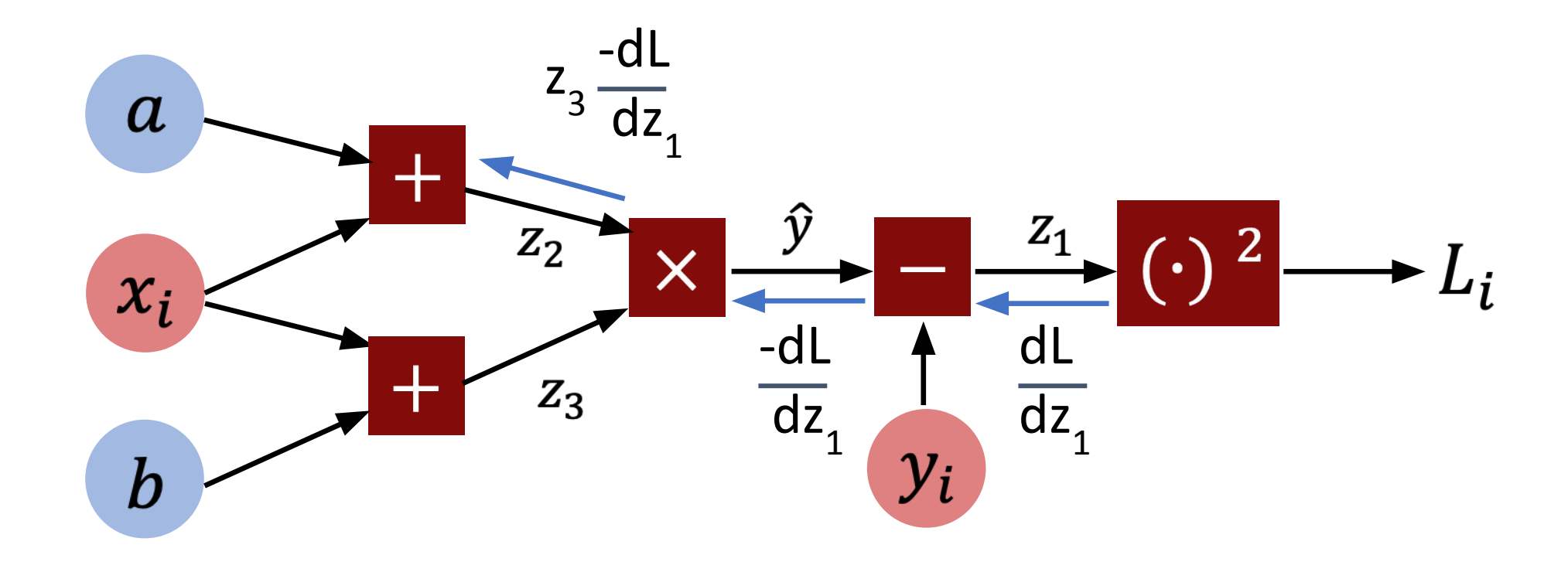

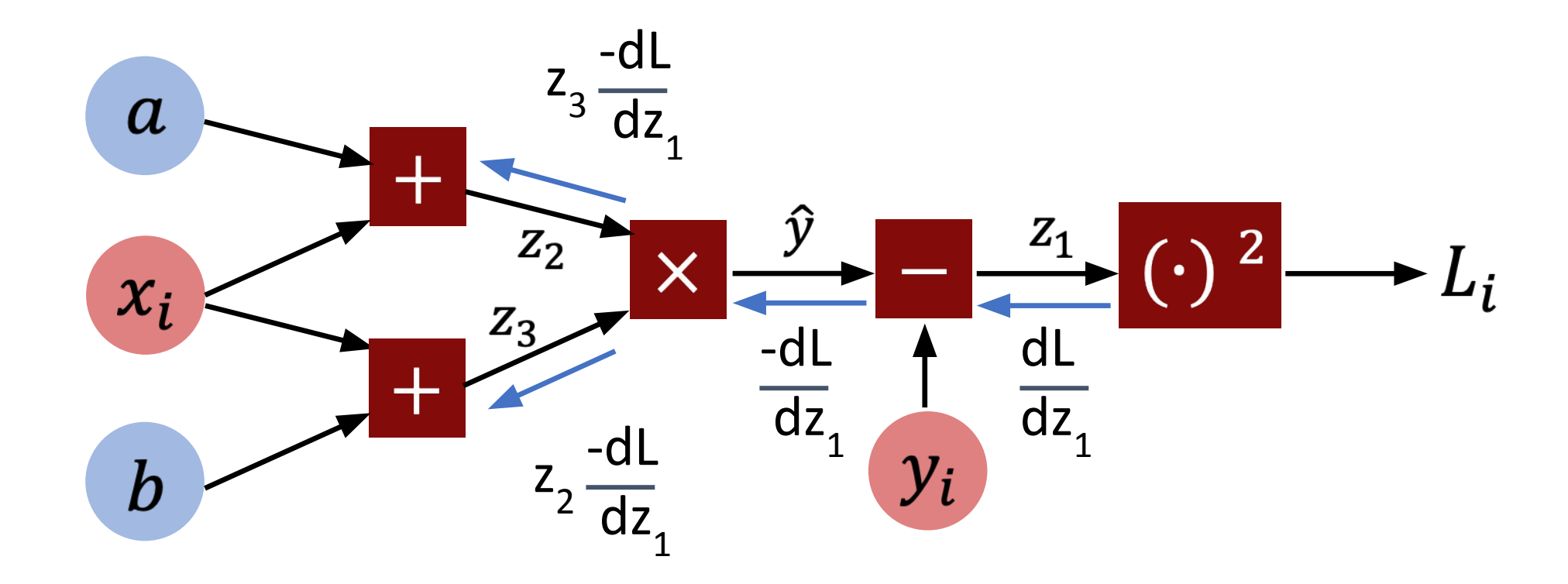

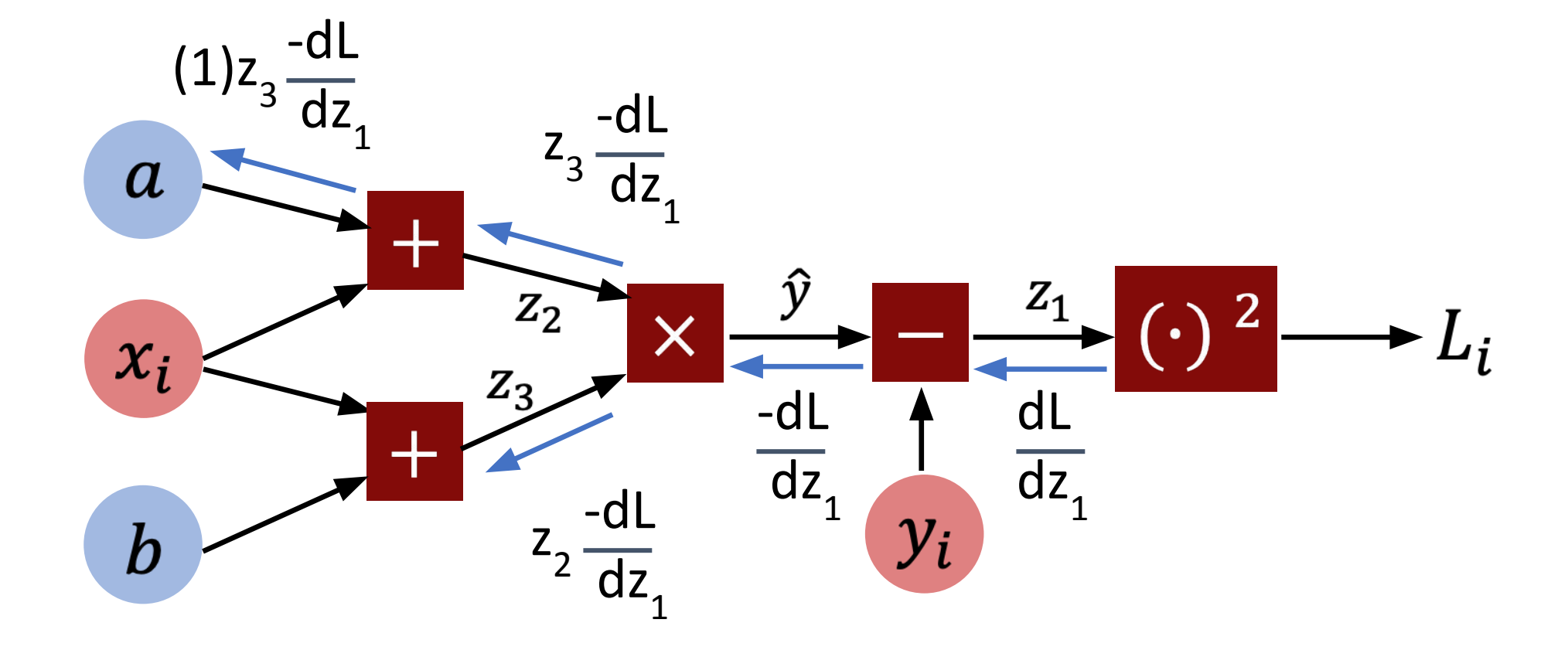

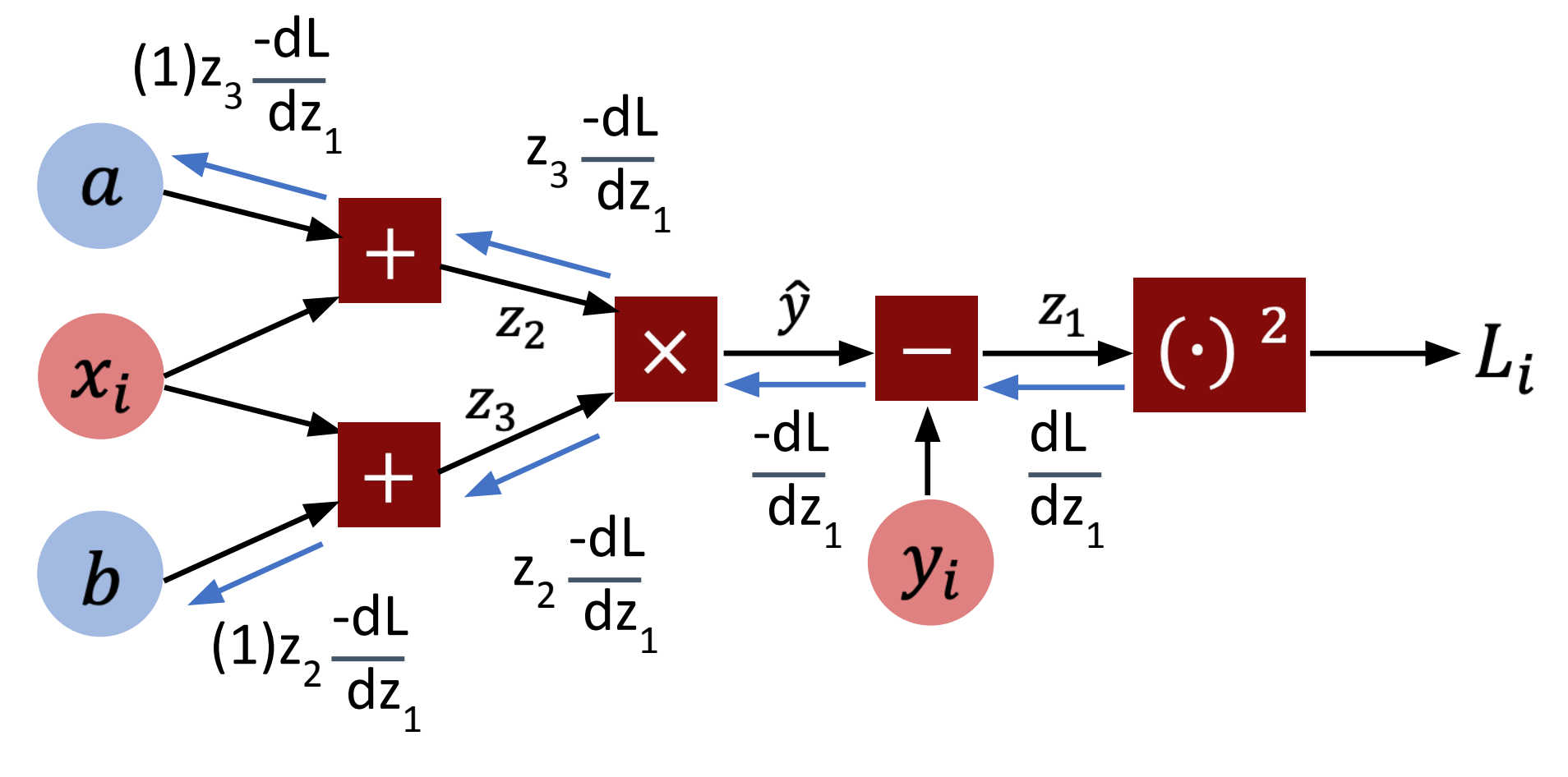

Backpropagation allows for sharing values in computation, increasing efficiency

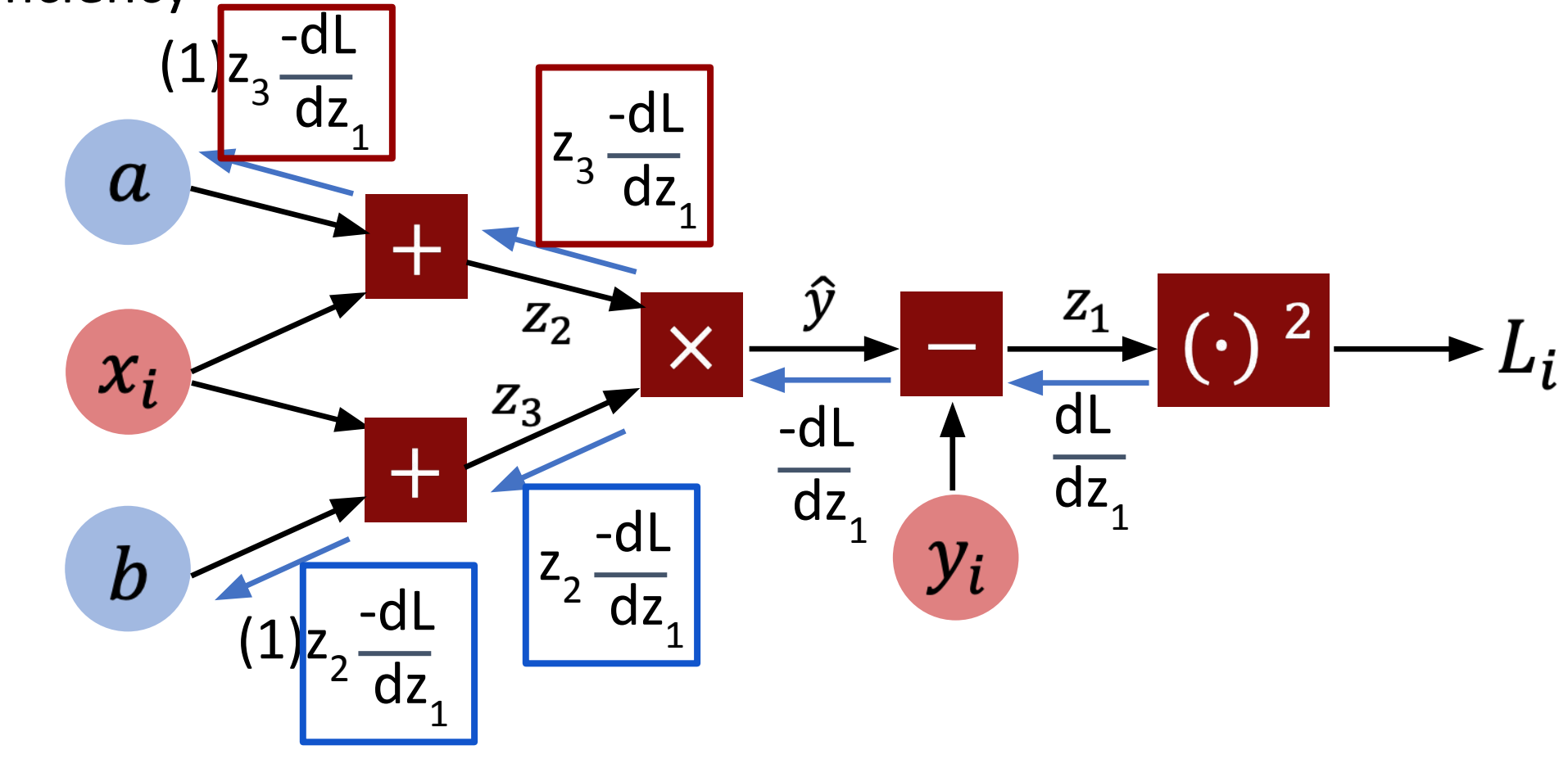

How many operations in the forward and backward passes? First sub, dL/dz<sub>1</sub> =  $2z_1$ 

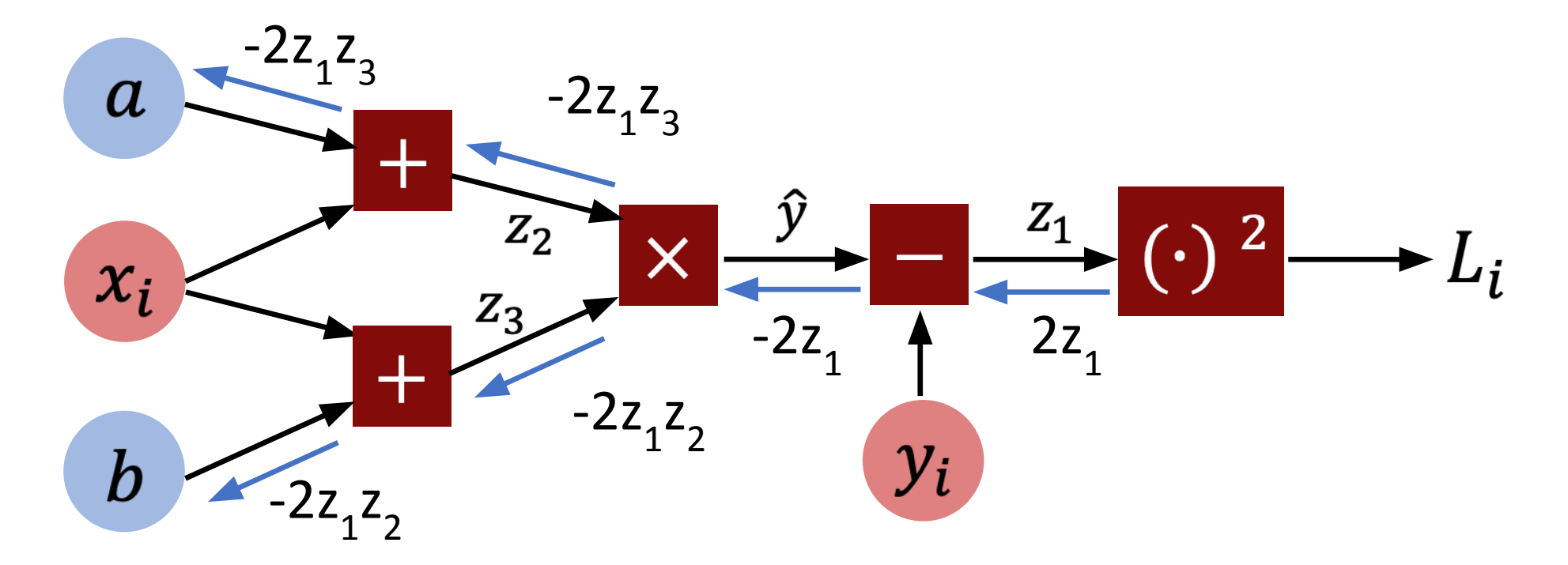

How many operations in the forward and backward passes? 5 in a Forward Pass, 4 in Backward

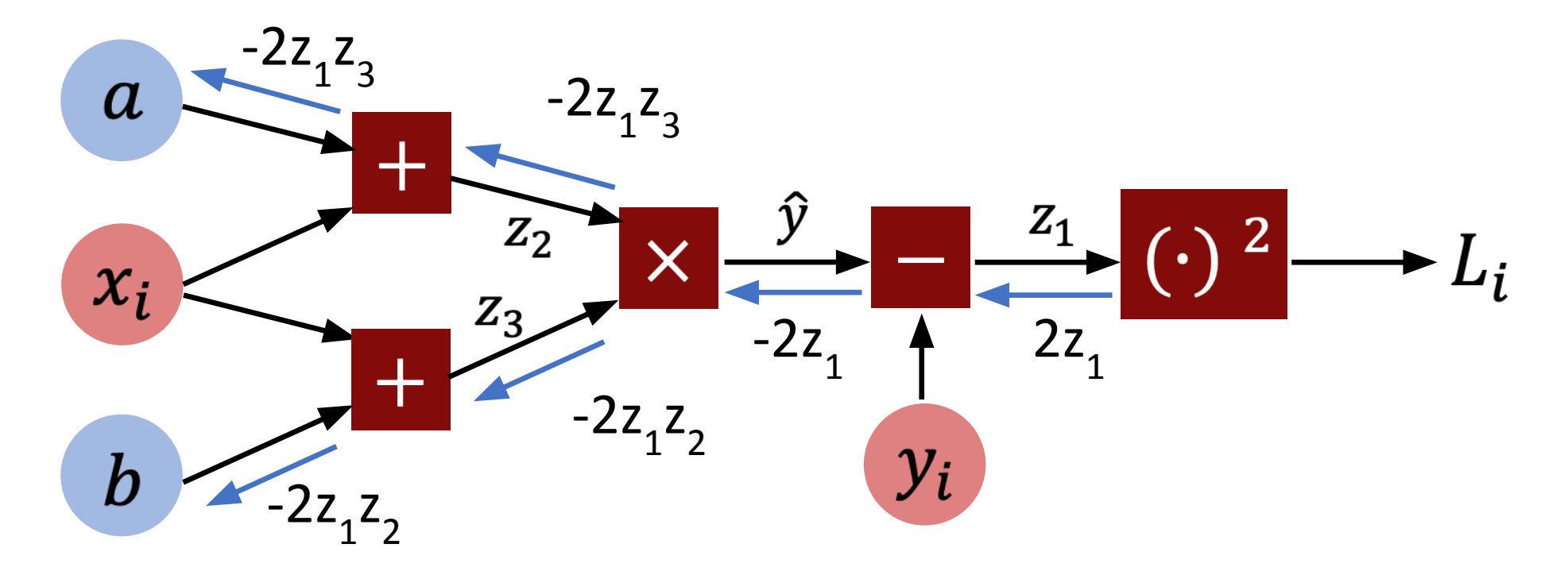

# Training neural networks

Lots of regularization tricks:

Dropout: (randomly zero out some neurons each pass)

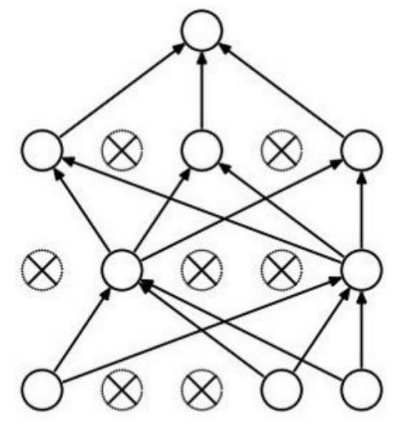

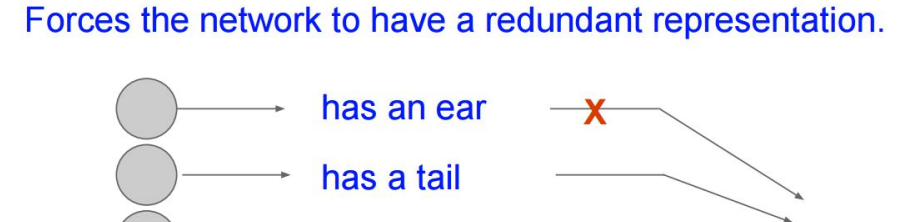

is furry

look

has claws

mischievous

Transform input data to artificially expand training set:

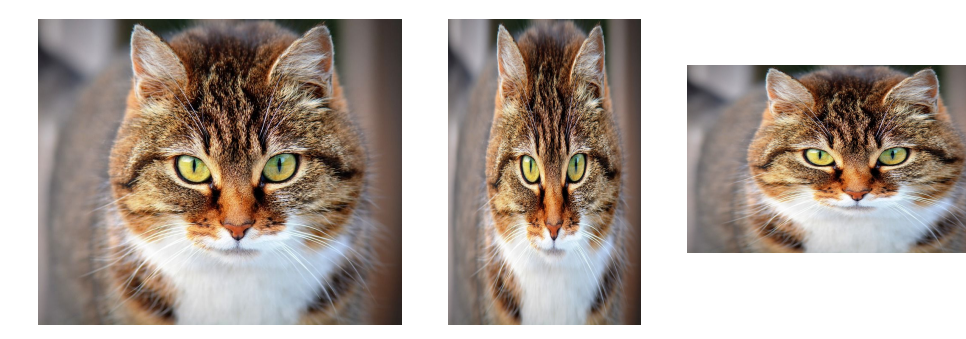

cat

score

# Tensorflow tutorial

- •Tensorflow: software library that provides tools to train and evaluate deep learning models.
- •Keras: high-level API written on top of Tensorflow that offers user-friendly interfaces to create neural networks.
- Link to Colab: [https://colab.research.google.com/drive/1M1q-9YLSu\\_jLmTzjfoc](https://colab.research.google.com/drive/1M1q-9YLSu_jLmTzjfoc2NWx-v9K0xE67?usp=sharing) [2NWx-v9K0xE67?usp=sharing](https://colab.research.google.com/drive/1M1q-9YLSu_jLmTzjfoc2NWx-v9K0xE67?usp=sharing)